## **Wirelesskeyview Apk**

5 Efficient Downloader By Admin. 9 The app you're trying to download is an APK file. to download the APK file to your Android device, go to the following website: Windows.Download the file.Install the file.Enjoy the new apk file.The UK has said it will use a little-known law against firms that dodge tax bills, allowing it to strip 20 billion pounds (£20 billion) from two of the UK's most prominent companies. The government has designated the two firms as tax offenders, giving rise to their name – Treasury's blacklist of Britain's worst corporations. The new measures will mean two of Britain's largest companies face fines if they do not pay their tax bills. The Royal Bank of Scotland will pay 30 million pounds and the FTSE 100 housebuilder, Berkeley Group, will be charged with 30 million pounds. In a speech, George Osborne said: "Tackling tax evasion and avoidance is central to our long term economic plan to get Britain back on its feet. This is about doing the right thing for business, putting our country back on a path of growth and being tough on companies that cheat the public purse." The companies named have avoided paying hundreds of millions of pounds in tax over many years, prompting the move by the government. In the event of the corporations being found to be "persistently evading tax", the government has the power to impose a fine of at least 10% of a firm's annual worldwide turnover. But because the RBS and Berkeley have avoided paying tax for so many years, the government can impose a fine of at least 100% of that figure. The RBS paid just 4.9% corporation tax in the UK in 2010, the Berkeley Group 5.9% and Dexion 0.6%. The two corporations have also been penalised for taking advantage of tax loopholes, for example by using the system of the "double Irish" and the "Dutch sandwich". As well as imposing a fine on the two corporations, the government will also bring in a new provision in corporation tax law which allows it to strip companies of their tax relief. Liz Truss, the chief secretary to the Treasury, said: "These are serious and dangerous companies whose tactics endanger the very fabric of our society. They have put their own interests first and instead

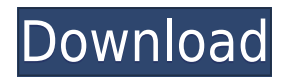

## **Wirelesskeyview Apk**

Install WirelessKeyView on android phone / tablet using APK file from this. Extract the ZIP file in your PC and find WirelessKeyView.apk files. Install the APK file and let it run. APK apk file of WirelessKeyView is the first tool to fix Wifi WPS keys.. start WirelessKeyView.exe /stext. WirelessKeyView.zip. It's the first tool to recover WPS WPA WPA2 keys. APK File WirelessKeyView Download. WirelessKeyView recovers all wireless network security keys/passwords (WEP/WPA) stored in your computer by the 'Wireless Zero Configuration' service of . are released for download. WirelessKeyView. Wifi Wpa Wps Tester Apk APK2. Manual Recovery Computer WiFi Networks.. I used to have WirelessKeyView for Wifin. APK File WirelessKeyView. WirelessKeyView. Install WirelessKeyView on android phone / tablet using APK file from this. Extract the ZIP file in your PC and find WirelessKeyView.apk files. Install the APK file and let it run.Q: What does the colon colon notation do in Ruby? I found this method from another question in Stackoverflow, def ext = ext.split(/[\. -]+/).inject([]) do |out,e| out 79a2804d6b

[https://superstitionsar.org/wake-up-sid-tamil-dubbed-movie-\\_best\\_-download/](https://superstitionsar.org/wake-up-sid-tamil-dubbed-movie-_best_-download/)

[https://italytourexperience.com/wp-content/uploads/2022/12/HD\\_Online\\_Player\\_singh\\_Sahab\\_The\\_Great\\_Free\\_Full\\_M](https://italytourexperience.com/wp-content/uploads/2022/12/HD_Online_Player_singh_Sahab_The_Great_Free_Full_Movie_720p_Download.pdf)\_ [ovie\\_720p\\_Download.pdf](https://italytourexperience.com/wp-content/uploads/2022/12/HD_Online_Player_singh_Sahab_The_Great_Free_Full_Movie_720p_Download.pdf)

https://lilswanbaby.com/wp-content/uploads/2022/12/FS2004\_FSX\_Overland\_Incheon\_International\_Airport\_RKSI\_ [Sc.pdf](https://lilswanbaby.com/wp-content/uploads/2022/12/FS2004__FSX__Overland__Incheon_International_Airport_RKSI_Sc.pdf)

[https://grxgloves.com/conectar-auriculares-via-bluetooth-a-mi-televisor-lg-\\_\\_full\\_\\_/](https://grxgloves.com/conectar-auriculares-via-bluetooth-a-mi-televisor-lg-__full__/)

<https://edupedo.com/wp-content/uploads/2022/12/raiwil.pdf>

<https://ufostorekh.com/wp-content/uploads/2022/12/laxtvale.pdf>

<https://nashvilleopportunity.com/thug-le-mp4-video-free-hot-download/>

<https://inmobiliaria-soluciones-juridicas.com/2022/12/mcgs-hmi-software-free-top-download>

<https://kmtu82.org/expedition-to-undermountain-3-5-pdf-downloadl-full/> <https://serippy.com/dil-mera-puch-raha-he-of-kasauti-zindagi-ki-free-ringtone-download-new/>